# JPA Designer

## Technical note 2010/01

#### Overview

This technical note addresses problems starting JPA Designer when the regional settings on the PC are incorrect.

### Software issue

When the region settings on the PC are set to *English* (*US*) JPA Designer will report an error on starting ('18/10/2009' is not a valid date):

| Regional and L   | anguage Options                                                                         |          | ?×      |                             |  |
|------------------|-----------------------------------------------------------------------------------------|----------|---------|-----------------------------|--|
| Regional Options |                                                                                         |          |         |                             |  |
| - Standards and  | CStandards and formats                                                                  |          |         |                             |  |
|                  | This option affects how some programs format numbers, currencies, dates, and time.      |          |         |                             |  |
|                  | Select an item to match its preferences, or click Customize to choose your own formats: |          |         |                             |  |
| English (Unit    | English (United States)                                                                 |          | .       |                             |  |
| Samples          |                                                                                         |          |         |                             |  |
| Number:          | 123,456,789.00                                                                          | Jpa_de   | signer  | <u> </u>                    |  |
| Currency:        | \$123,456,789.00                                                                        |          | '18/10) | /2009' is not a valid date. |  |
| Time:            | 4:04:03 PM                                                                              | <b>•</b> |         |                             |  |
| Short date:      | 2/5/2010                                                                                |          |         | ОК                          |  |
| Long date:       | Friday, February 05, 2010                                                               |          |         |                             |  |
|                  |                                                                                         |          | _       |                             |  |

Clicking OK produces other error messages, and occasionally a corrupted display:

| 🖀 JPA Designer                            |     |  |  |
|-------------------------------------------|-----|--|--|
| File Edit Insert Options EPC Help         |     |  |  |
| 🔁 Project Manager) 😩 🕕 🖃 🕍 🔛 📰 🖓 🖃 🖃 😰    | EPC |  |  |
| 🔁 Project Manager 🖳 🛄 🖃                   |     |  |  |
|                                           |     |  |  |
| Project Manager 📙 👔 💥 🖻 🛐 🗉 📳 ℃ & %RH 📶   |     |  |  |
| Number of option layers in this element : |     |  |  |

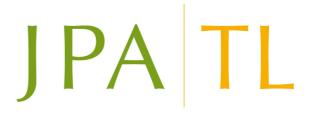

### Resolution

The problem can be resolved by setting the region to English (UK). JPA Designer will then open correctly:

| Regional and Language Options         |                                                                                            |                                   |  |  |  |
|---------------------------------------|--------------------------------------------------------------------------------------------|-----------------------------------|--|--|--|
| Regional Option                       | <sup>s</sup> Languages Advan                                                               | ced                               |  |  |  |
| Standards an                          | d formats                                                                                  |                                   |  |  |  |
| This option a<br>dates, and ti        |                                                                                            | ms format numbers, currencies,    |  |  |  |
|                                       | Select an item to match its preferences, or click Customize to choose<br>your own formats: |                                   |  |  |  |
| English (Uni                          | English (United Kingdom)                                                                   |                                   |  |  |  |
| Samples                               |                                                                                            | 🗐 JPA Designer                    |  |  |  |
| Number:                               | 123,456,789.00                                                                             | File Edit Insert Options EPC Help |  |  |  |
| Currency:                             | £123,456,789.00                                                                            |                                   |  |  |  |
| Time:                                 | 16:05:53                                                                                   |                                   |  |  |  |
| Short date:                           | 05/02/2010                                                                                 | ·····A blank project              |  |  |  |
| Long date:                            | 05 February 2010                                                                           |                                   |  |  |  |
|                                       |                                                                                            |                                   |  |  |  |
| 1 1 1 1 1 1 1 1 1 1 1 1 1 1 1 1 1 1 1 |                                                                                            |                                   |  |  |  |

### Further information

Additional information about JPA Designer may be found on our web site (www.techlit.co.uk).

Technical support enquiries by email only to support@techlit.co.uk.

© JPA TL 2010 5/2/2010